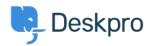

Billing, Consultancy & Sales > Payment & Renewals > I renewed my On-Premise license and < قاعدة المعلومات entered it, but Deskpro still says the license is expired

## I renewed my On-Premise license and entered it, but Deskpro still says the license is expired

Payment & Renewals - (٠) تعليقات - Ben Henley - 2023-08-10

Your old license code may have been entered into config.php. This overrides codes entered through the web .interface

 $\hbox{Check config.php (in the directory where you installed Deskpro. You will need access to the server file system to . (do this$ 

:If there's a section like this at the end

DP\_LIC\_STR = <<<DP\_LIC\_STR\$

old code

;DP LIC STR

;(define('DP LIC STR', \$DP LIC STR

.Delete it or enter the new code there